**Ensure your institute library admin has provided you the MyLOFT account to access the Library subscribed eResources**

**Kindly bring your devices (smartphones, tablet, laptop) for on the spot setup on your own devices and training**

**Install the Relevant Apps/Extension on your devices**

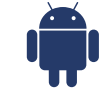

**For Android Smartphones/Tablet - Install the App "MyLOFT" from Playstore**

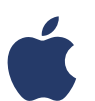

**For iPhone/iPad - Install the app "MyLOFT" from AppStore**

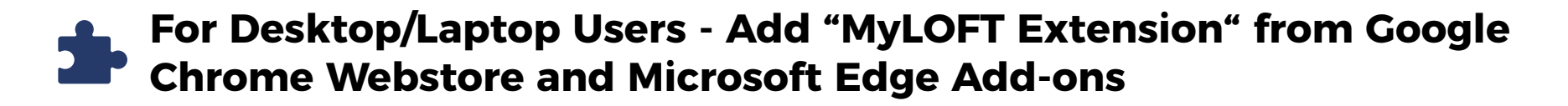

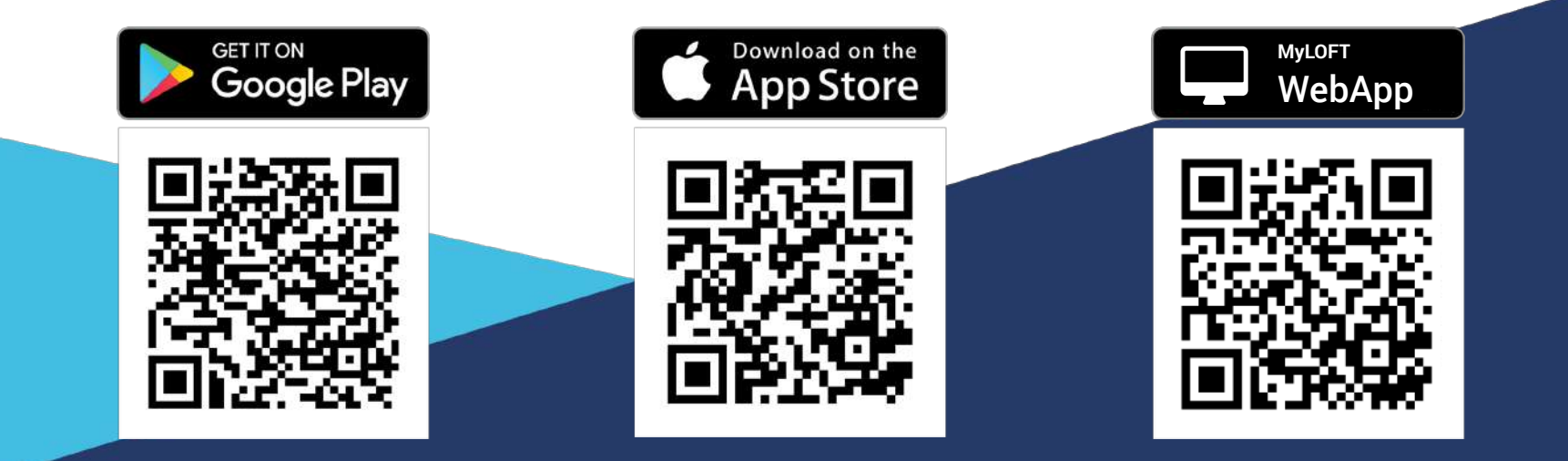

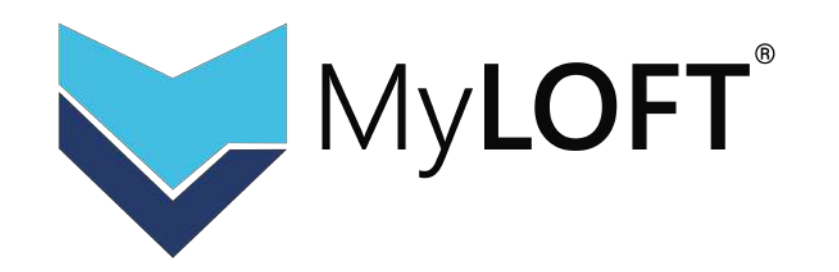

## **Accessing your Library eResources using MyLOFT**

**MyLOFT User Training Monthly Session**

## **Training Session**

**Wednesday, 19th Oct., 2:30 pm onwards**

**Registration Link:**

https://bit.ly/3SFmyp2

Provided **"Certificate of Participation"** to the attendees

## **Prerequisite**

## Venue

**Join Zoom Meeting**

**Link:** https://bit.ly/3RFLLhJ